## Instructions / *Instrucciones* / Instruções / *Anleitung* / Instructions / *Istruzione*

- **1.** Remove black developing unit from machine. *de Entferne Sie die schwarze Entwicklereinheit*
- 
- 
- *es Retire la unidad de revelado negra de la máquina.* fr Retirer l'unité de développement noire de la machine.
- pt Remova a unidade de revelação preta da máquina. *it Rimuovere l'unità di sviluppo del nero dalla macchina.*
- **2.** Position drop cloth or large piece of paper on a flat work surface.
	- *es Coloque un papel grande de desecho sobre una superficie de trabajo plana.*
	- pt Coloque uma folha de papel grande ou toalha em uma superfície de trabalho plano.
	- *de Breite Sie ein Tuch oder großes Blatt Papier auf einem Tisch aus.*
	- fr Positionner une nappe ou des feuilles A3 sur un emplacement de travail plat.
	- *it Posizionare un panno od un grande foglio di carta su un piano di lavoro.*
- **3.** Tilt the rear side of the developing unit upward to dump/remove used developer material from the toner replenishing port. Open the collecting port shutter to assist in the removal process. Rotate developing roller gear while holding unit upward to remove majority of used developer material.
	- *es Incline la parte trasera de la unidad de revelado hacia arriba para descargar / eliminar el revelador ayudarse usando la boca de reabastecimiento de tóner. Abra el obturador para acelerar el proceso de extracción. Gire el engrane del rodillo magnético mientras sostiene la unidad hacia arriba para quitar la mayoría del revelador usado.*
	- pt Incline a parte traseira da unidade de revelação para cima para remover/eliminar o revelador usando a boca de reabastecimento de toner. Abra a abertura da porta de coleta para ajudar no processo de remoção. Gire a engrenagem do rolo revelador enquanto segura a unidade para cima para remover a maioria do revelador usado.
	- *de Kippen Sie über die Rückseite der Entwickler Station den alten Entwickler aus, um den Toner aus dem Replenisher Port zu entfernen. Öffnen Sie den Collecting Port, um den Vorgang zu unterstützen. Drehen Sie das Entwicklungsrollenrad, während Sie die Einheit nach oben halten, um Entwickler möglichst komplett zu entfernen.*
	- fr Incliner le côté arrière de l'unité de développement vers le haut pour déposer/enlever le développeur usagé du réceptacle d'apport de toner . Ouvrez le volet pour aider dans le processus de d'évacuation. Faites tourner la brosse magnétique en tenant l'unité vers le haut enlever la grande partie de développeur usagé.
	- *it Inclinare il lato posteriore del gruppo di sviluppo verso l'alto per rimuovere il developer usato, attraverso l'imbocco di reintegro del toner. Aprire l'otturatore del vano di raccolta per aiutare il processo di rimozione.*

*Ruotare l'ingranaggio del rullo magnetico mantenendo l'unitá verso l'alto per rimuovere la maggior parte del developer esausto.*

**< 3. >**

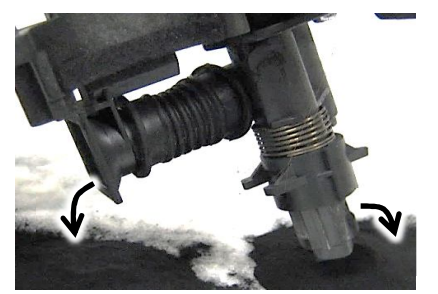

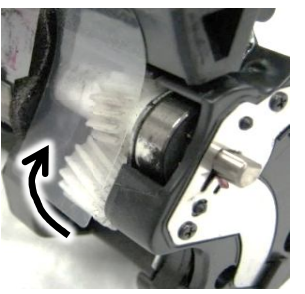

**4.** Position developing unit on a flat surface and vacuum remaining developer from developing roller surface. Rotate developing roller gear and vacuum developing roller surface. Repeat process until clean. Note: Do not touch developing roller surface with bare hands.

Dispose of old developer material. Clean developing unit exterior as needed.

- *es Coloque la unidad de revelado en una superficie plana y vacíe el revelador restante de la superficie del rodillo magnético. Gire el engrane del rodillo de revelado y aspire la superficie del rodillo. Repita el proceso hasta que quede limpio. Nota: No toque la superficie del rodillo de revelado con las manos. Deseche el viejo revelador. Limpie el exterior de la unidad de revelado según sea necesario.*
- pt Coloque a unidade reveladora em uma superfície plana e use o aspirador removendo o revelador da superfície do rolo revelador. Gire a engrenagem do rolo revelador e aspire a superfície do rolo revelador. Repita o processo até estar limpo. Nota: Não toque a superfície do rolo revelador com as mãos diretamente.
- Dispense o revelador velho. Limpe o exterior da unidade de revelação se necessário.
- *de Positionieren Sie die Entwicklungseinheit auf einer ebenen Fläche und entfernen Sie den Entwickler von der Walzenoberfläche mit einem Staubsauger. Drehen Sie dabei die Entwicklerwalze. Wiederholen Sie den Vorgang, bis es sauber ist. Hinweis: Berühren Sie die Oberfläche der Oberfläche nicht mit bloßen Händen. Entsorgen Sie altes Entwicklermaterial.*
- fr Poser l'unité sur l'espace préparé précédemment et aspirer le reste de développeur présent sur la brosse magnétique en faisant tourner celle-ci . Répétez le processus jusqu'à obtenir une surface propre. Notez : ne touchez pas la surface de brosse magnétique á mains nues. Nettoyer l'Unité de développement á extérieur si nécessaire.
- *it Posizionare il gruppo di sviluppo su una superficie piana ed aspirare il developer residuo dalla superficie del rullo di sviluppo. Ruotare l'ingranaggio del rullo magneticoo ed aspirarne la superficie. Ripetere il processo sino a completa pulizia dello stesso. Nota: Non toccare la superficie del rullo magnetico a mani nude. Smaltire adeguatamente il vecchio developer. Pulire l'esterno del gruppo di sviluppo se necessario.*

## **5. Shake new bag of developer material thoroughly before opening.**

Open new developer bag by cutting a small piece from the corner of the bag.

- *es Agite bien la nueva bolsa de revelador antes de abrirla. Abra la nueva bolsa del revelador cortando un pedazo pequeño de la esquina de la bolsa.*
- pt **Agite bem o bag do revelador antes de abrir.** Abra o novo bag do revelador cortando um pedaço pequeno do canto do bag.
- *de Schütteln Sie vor dem öffnen des neuen Beutels das Entwicklermaterial gründlich. Öffnen Sie den Beutel, indem Sie ein kleines Stück aus der Ecke des Beutels schneiden.*
- fr **Secouer le sac neuf du développeur énergiquement** . Ouvre le sac en coupant un des coins .
- *it Agitare adeguatamente la busta contenente il nuovo developer, prima di aprirla. Aprire nuovo developer tagliando un piccolo pezzo da un angolo del sacchetto.*
- **6.** Position developing unit on a flat surface and carefully pour a small amount of new developer material along the entire length of the developing roller surface. Rotate developing roller gear to transfer new developer material inside the unit. Repeat process until bag is empty.
	- *es Coloque la unidad de revelado en una superficie plana y vierta cuidadosamente una pequeña cantidad de nuevo revelador a lo largo de toda la longitud de la superficie del rodillo magnético. Gire el engrane del rodillo en revelado para transferir el nuevo revelador hacia dentro de la unidad. Repita el proceso hasta que la bolsa quede vacía.*
	- pt Coloque a unidade de revelação em uma superfície plana e cuidadosamente coloque uma pequena quantidade do revelador novo ao longo da superfície do rolo revelador. Gire a engrenagem do rolo revelador para transferir o novo revelador para dentro da unidade. Repita o processo até o bag estar vazio.
	- *de Positionieren Sie die Entwicklungseinheit auf einer ebenen Fläche und gießen Sie sorgfältig eine kleine Menge des neuem Entwicklermaterial über die gesamte Länge der Entwicklungswalzenoberfläche. Drehen Sie das Entwicklungsrollenrad, um neues Entwicklermaterial in der Entwickler Einheit zu verteilen. Wiederholen Sie den Vorgang, bis der Beutel leer ist.*
	- fr Positionner l'unité sur une surface plate et verse soigneusement en petite quantité , le nouveau développeur sur toute la longueur de la brosse magnétique . Faites tourner le mécanisme de la brosse pour transférer la matière à l'intérieur de l'unité. Répétez le processus jusqu'à ce que le sac soit vide.
	- *it Posizionare il gruppo di sviluppo su una superficie piana e con cautela porre una piccola quantitá di nuovo developer sull'intera superficie del rullo magnetico. Ruotare l'ingranaggio del rullo magnetico per trasferire il nuovo developer all'interno del gruppo di sviluppo. Ripetere il processo sino a completo svuotamento della busta.*

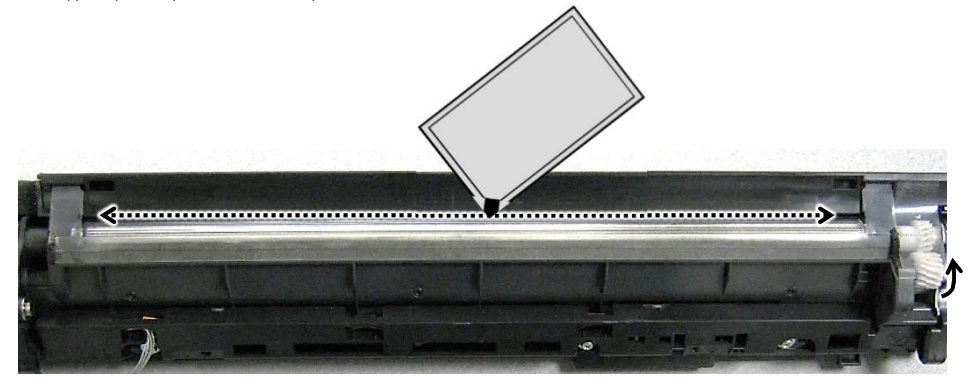

- **7.** Install developing unit in machine. Initialize and setup developing unit by following the instructions provided with Developing Unit Reset Chip (PN 39263).
	- *es Instale la unidad de revelado en la máquina. Inicialice e instale la unidad de revelado siguiendo las instrucciones proporcionadas con el chip de reinicio de la unidad de revelado (PN 39263).*
	- pt Instale a unidade reveladora na máquina. Inicialize e ajuste a unidade reveladora usando as instruções fornecidas com o Chip Reset da Unidade Reveladora (PN 39263).
	- *de Installieren Sie nun die Entwicklereinheit in der Maschine. Nun Initialisieren / Einrichten Sie die Entwicklungseinheit durch befolgen der Anweisungen die mit dem Entwicklungs-Reset-Chip (PN 39263) bereitgestellt werden.*
	- fr Réinstaller l'unité dans la machine et réinitialisé la puce suivant les instructions fourni avec la "Reset Chip" (PN 39263).
	- *it Installare il gruppo di sviluppo in macchina. Inizializzare l'unita' di sviluppo seguendo le istruzioni fornite con il Chip di Reset del Gruppo di Sviluppo ( PN 39263 )*